#### inst.eecs.berkeley.edu/~cs61c/su06

## **CS61C: Machine Structures**

Lecture #23: VM I

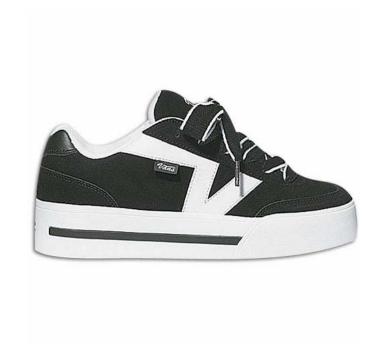

2006-08-08

**Andy Carle** 

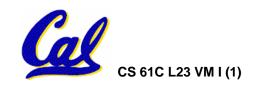

#### **Outline**

- Cache Review
- Virtual Memory

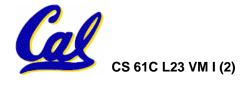

# **Improving Miss Penalty**

- When caches first became popular, Miss Penalty ~ 10 processor clock cycles
- Today 2400 MHz Processor (0.4 ns per clock cycle) and 80 ns to go to DRAM
  - ⇒ 200 processor clock cycles!

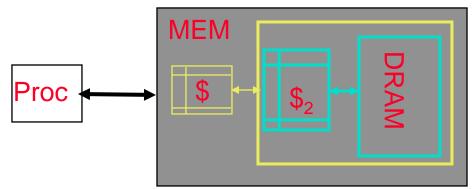

Solution: another cache between memory and the processor cache: Second Level (L2) Cache

CS 61C L23 VM I (3) A Carle, Summer 2006 © UCB

### **Analyzing Multi-level cache hierarchy**

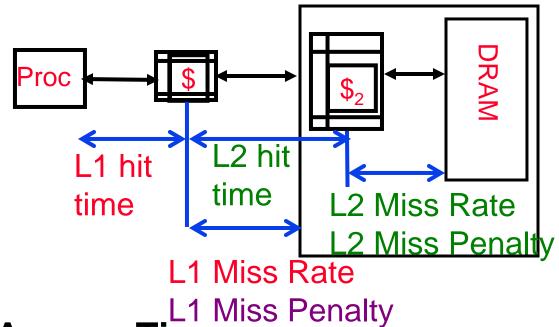

Avg Mem Access Time =

L1 Hit Time + L1 Miss Rate \* L1 Miss Penalty

L1 Miss Penalty =  $AMAT_{L2}$  =

L2 Hit Time + L2 Miss Rate \* L2 Miss Penalty

Avg Mem Access Time =

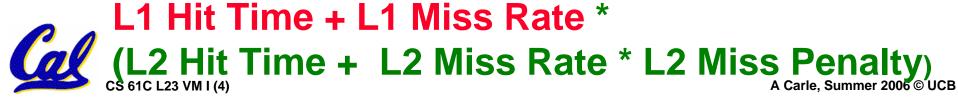

## **Typical Scale**

- L1
  - size: tens of KB
  - hit time: complete in one clock cycle
  - miss rates: 1-5%
- L2:
  - size: hundreds of KB
  - hit time: few clock cycles
  - miss rates: 10-20%
- L2 miss rate is fraction of L1 misses that also miss in L2

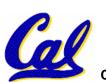

• why so high?

### **Example: with L2 cache**

#### Assume

- L1 Hit Time = 1 cycle
- L1 Miss rate = 5%
- L2 Hit Time = 5 cycles
- L2 Miss rate = 15% (% L1 misses that miss)
- L2 Miss Penalty = 200 cycles
- •L1 miss penalty = 5 + 0.15 \* 200 = 35
- Avg mem access time = 1 + 0.05 x 35 = 2.75 cycles

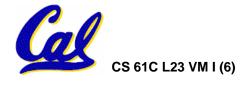

### **Example: without L2 cache**

- Assume
  - L1 Hit Time = 1 cycle
  - L1 Miss rate = 5%
  - L1 Miss Penalty = 200 cycles
- Avg mem access time = 1 + 0.05 x 200 = 11 cycles

• 4x faster with L2 cache! (2.75 vs. 11)

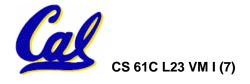

## **Cache Summary**

- Cache design choices:
  - size of cache: speed v. capacity
  - direct-mapped v. associative
  - for N-way set assoc: choice of N
  - block replacement policy
  - 2nd level cache?
  - Write through v. write back?
- Use performance model to pick between choices, depending on programs, technology, budget, ...

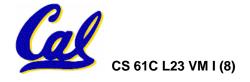

# **VM**

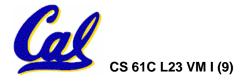

## **Generalized Caching**

- We've discussed memory caching in detail. Caching in general shows up over and over in computer systems
  - Filesystem cache
  - Web page cache
  - Game Theory databases / tablebases
  - Software memoization
  - Others?
- Big idea: if something is expensive but we want to do it repeatedly, do it once and <u>cache</u> the result.

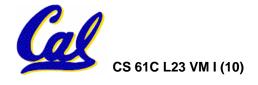

## **Another View of the Memory Hierarchy**

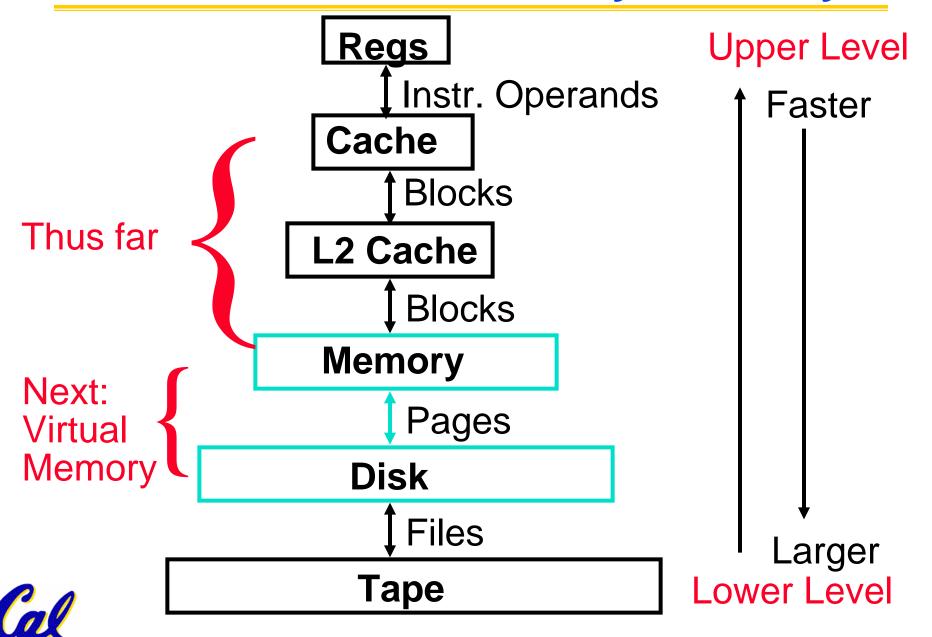

## **Memory Hierarchy Requirements**

- What else might we want from our memory subsystem? ...
  - Share memory between multiple processes but still provide protection – don't let one program read/write memory from another
    - Emacs on star
  - Address space give each process the illusion that it has its own private memory
    - Implicit in our model of a linker

**Called Virtual Memory** 

# **Virtual Memory Big Ideas**

 Each address that a program uses (pc, \$sp, \$gp, .data, etc) is fake (even after linking)!

- Processor inserts new step:
  - Every time we reference an address (in IF or MEM) ...
  - Translate fake address to real one.

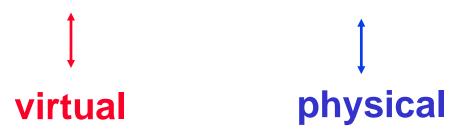

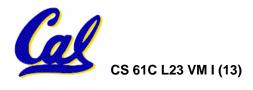

#### **VM Ramifications**

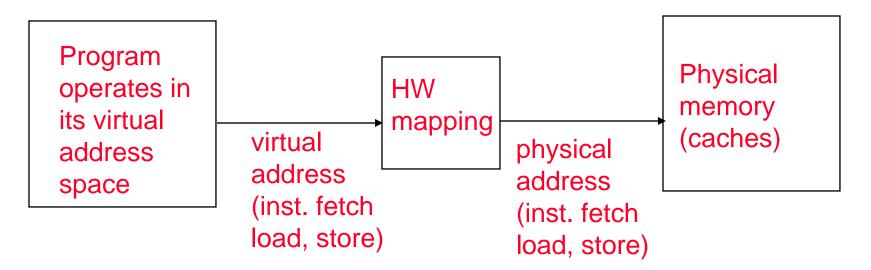

## Immediate consequences:

- Each program can operate in isolation!
- OS can decide where and when each goes in memory!
- HW/OS can grant different rights to different processes on same chunk of physical mem!
- Big question:

How do we manage the VA→PA mappings?

## (Weak) Analogy

- Book title like virtual address
- Library of Congress call number like physical address
- Card catalogue like page table, mapping from book title to call number
- On card for book, in local library vs. in another branch like valid bit indicating in main memory vs. on disk
- On card, available for 2-hour in library use (vs. 2-week checkout) like access rights

#### **VM**

## Ok, now how do we implement it?

- Simple solution:
  - Linker assumes start addr at 0x0.
  - Each process has a \$base and \$bound:
    - \$base: start of physical address space
    - \$bound: size of physical address space
  - Algorithms:
    - VA→PA Mapping: PA = VA + \$base
    - Bounds check: VA < \$bound</li>

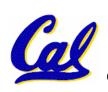

## Simple Example: Base and Bound Reg

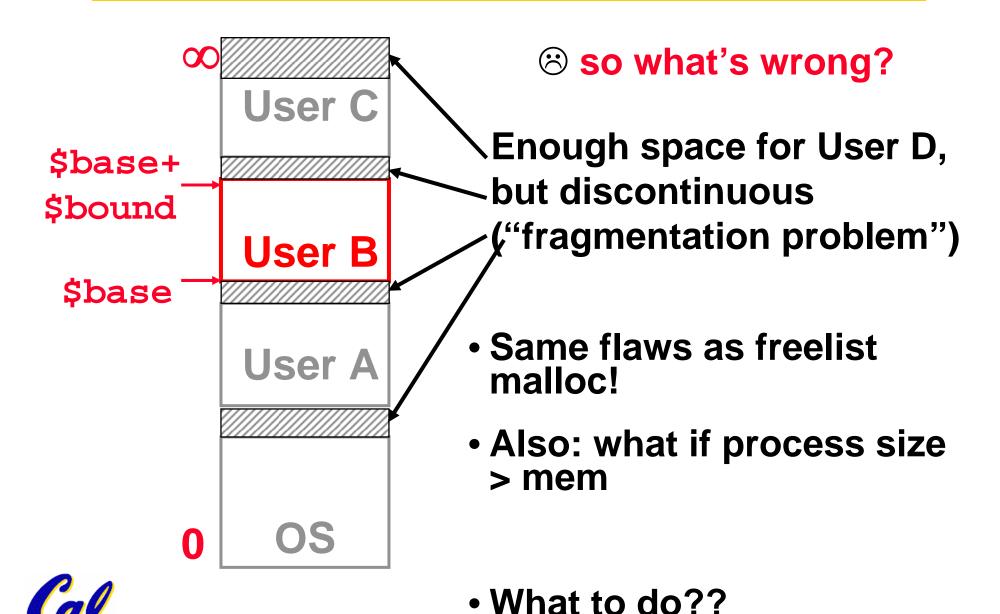

#### **VM Observations**

- Working set of process is small, but distributed all over address space →
  - Arbitrary mapping function,
    - keep working set in memory
    - rest on disk or unallocated.
- Fragmentation comes from variablesized physical address spaces
  - Allocate physical memory in fixed-sized chunks (1 mapping per chunk)
  - FA placement of chunks
    - i.e. any V chunk of any process can map to any P chunk of memory.

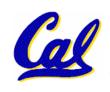

# **Mapping Virtual Memory to Physical Memory**

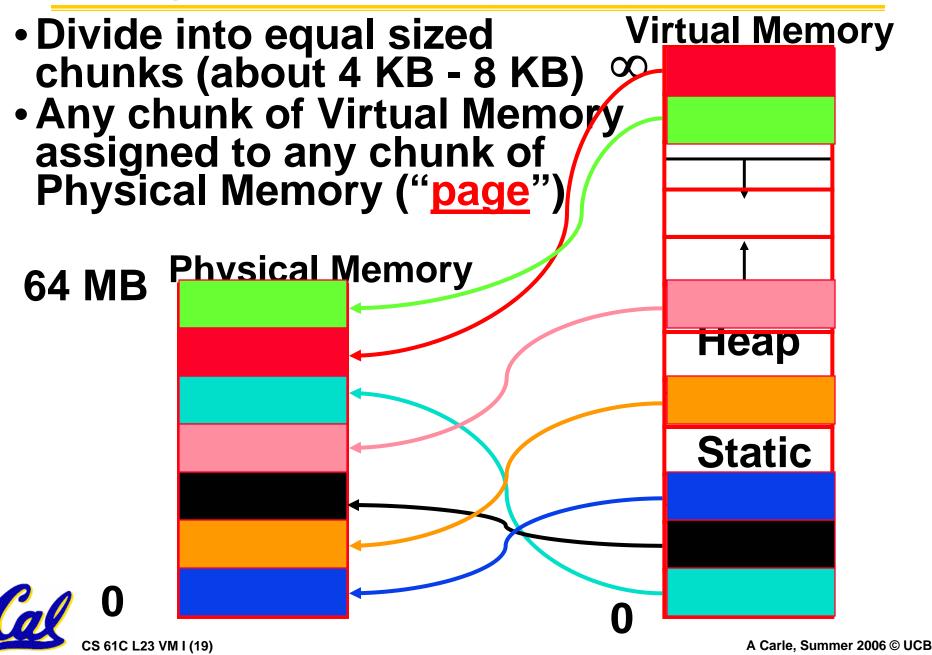

## **Paging Organization**

1KB Pages

Page is unit of mapping

Page also unit of transfer from disk to physical memory

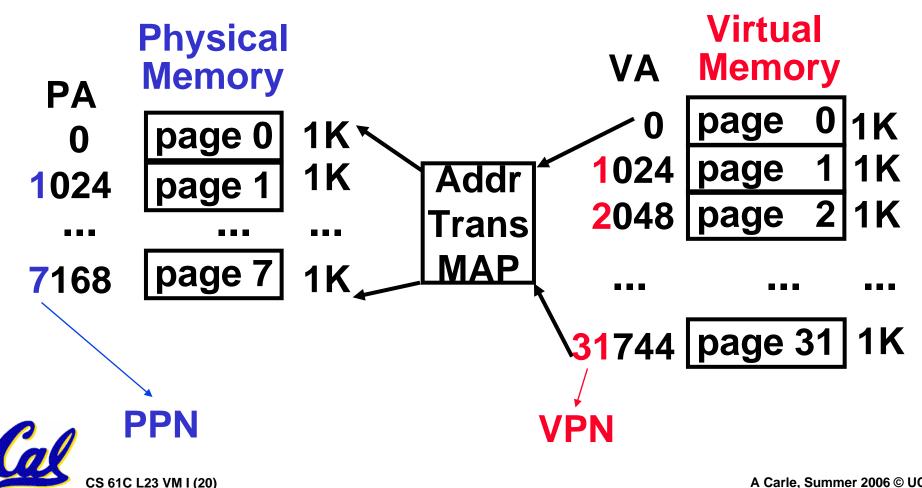

## Virtual Memory Mapping Function

Page Number | Offset

- Use table lookup ("Page Table") for mappings: V Pagè number is index
- Mapping Function
  - Physical Offset = Virtual Offset
  - Physical Page Number
    - = PageTable[Virtual Page Number]

FYI: P.P.N. also called "Page Frame" or "Frame #".

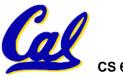

## **Address Mapping: Page Table**

#### **Virtual Address: VPN** offset Page Table A.R. Val Access Physical index -id Rights Page into Address page **Physical** table Memory **Address**

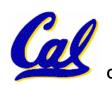

Page Table located in physical memory

## **Page Table**

- A page table: mapping function
  - There are several different ways, all up to the operating system, to keep this data around.
  - Each process running in the operating system has its own page table
    - Historically, OS changes page tables by changing contents of Page Table Base Register
      - Not anymore! We'll explain soon.

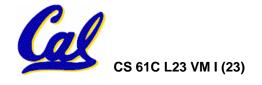

## Requirements revisited

- Remember the motivation for VM:
- Sharing memory with protection
  - Different physical pages can be allocated to different processes (sharing)
  - A process can only touch pages in its own page table (protection)
- Separate address spaces
  - Since programs work only with virtual addresses, different programs can have different data/code at the same address!

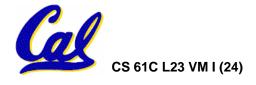

# Page Table Entry (PTE) Format

- Contains either Physical Page Number or indication not in Main Memory
- OS maps to disk if Not Valid (V = 0)

Page Table

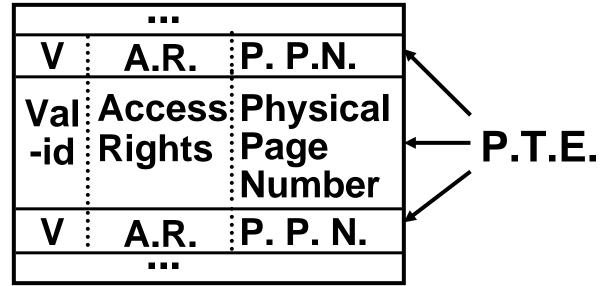

 If valid, also check if have permission to use page: Access Rights (A.R.) may be Read Only, Read/Write, Executable

CS 61C L23 VM I (25)

# Paging/Virtual Memory Multiple Processes

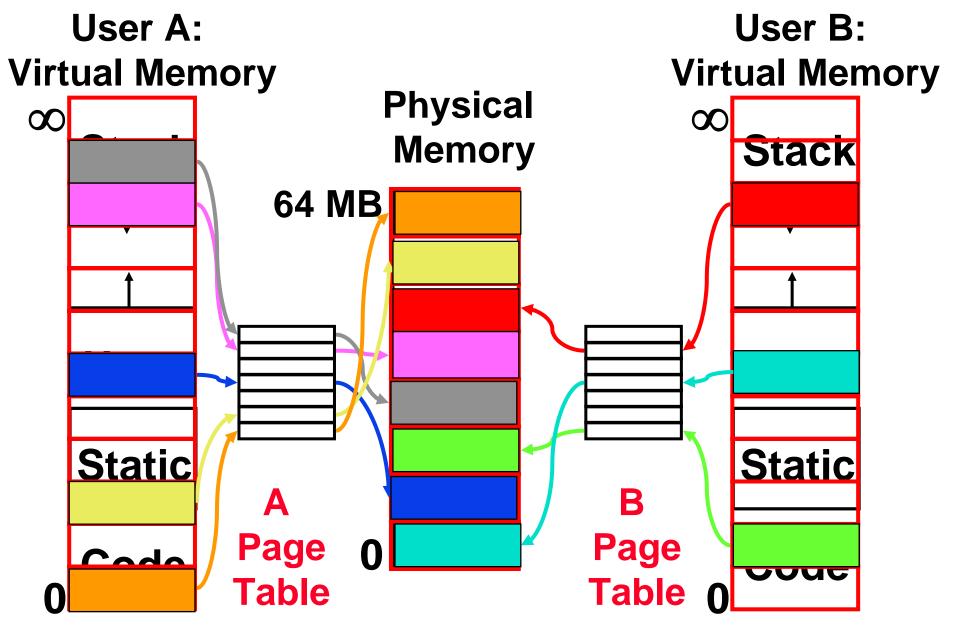

## Comparing the 2 levels of hierarchy

Cache Version Virtual Memory vers.

Block or Line Page

Miss Page Fault

Block Size: 32-64B Page Size: 4K-8KB

Placement: Fully Associative

Direct Mapped,

N-way Set Associative

Replacement: Least Recently Used LRU or Random (LRU)

Write Thru or Back Write Back

### **Notes on Page Table**

- OS must reserve "Swap Space" on disk for each process
- To grow a process, ask Operating System
  - If unused pages, OS uses them first
  - If not, OS swaps some old pages to disk
  - (Least Recently Used to pick pages to swap)

 Will add details, but Page Table is essence of Virtual Memory

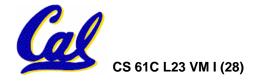

#### **Peer Instruction**

- A. Locality is important yet different for cache and virtual memory (VM): temporal locality for caches but spatial locality for VM
- B. Cache management is done by hardware (HW) and page table management is done by software
- C. VM helps both with security and cost

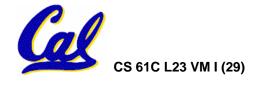

#### And in conclusion...

- Manage memory to disk? Treat as cache
  - Included protection as bonus, now critical
  - Use Page Table of mappings for each user vs. tag/data in cache
- Virtual Memory allows protected sharing of memory between processes
- Spatial Locality means Working Set of Pages is all that must be in memory for process to run fairly well

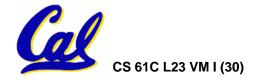